## **PlayGround**

## [fti.sh](https://wiki.virtit.fr/doku.php/playground:playground?do=export_code&codeblock=0)

```
1. #!/bin/bash
```
- 2.
- 3. USERNAME=\$1
- 4. AUTHSTRING=00:00:00:00:00:00:00:00:00:00:00:66:74:69:2f
- 5.
- 6. for (( i=0; i<*\${#USERNAME}*; i++ )); do
- 7. HEXCHAR=\$(echo -n *\${USERNAME:\$i:1}* | **od** -An -txC | **xargs**)
- 8. AUTHSTRING=*\${AUTHSTRING}*:*\${HEXCHAR}*
- 9. done
- 10. echo *\${AUTHSTRING}*

## [fti.sh](https://wiki.virtit.fr/doku.php/playground:playground?do=export_code&codeblock=1)

*#!/bin/bash*

```
USERNAME=$1
AUTHSTRING=00:00:00:00:00:00:00:00:00:00:00:66:74:69:2f
```

```
for (( i=0; i<${#USERNAME}; i++ )); do
     HEXCHAR=$(echo -n ${USERNAME:$i:1} | od -An -txC | xargs)
     AUTHSTRING=${AUTHSTRING}:${HEXCHAR}
done
echo ${AUTHSTRING}
```
## [fti.sh](https://wiki.virtit.fr/doku.php/playground:playground?do=export_code&codeblock=2)

```
#!/bin/bash
USERNAME=$1
AUTHSTRING=00:00:00:00:00:00:00:00:00:00:00:66:74:69:2f
for (( i=0; i<${#USERNAME}; i++ )); do
     HEXCHAR=$(echo -n ${USERNAME:$i:1} | od -An -txC | xargs)
    AUTHSTRING=${AUTHSTRING}:${HEXCHAR}
done
echo ${AUTHSTRING}
```
From: <https://wiki.virtit.fr/> - **VirtIT**

Permanent link: **<https://wiki.virtit.fr/doku.php/playground:playground?rev=1526474382>**

Last update: **2018/05/16 12:39**

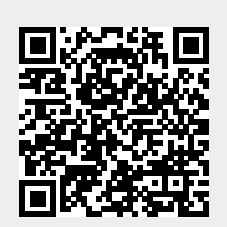